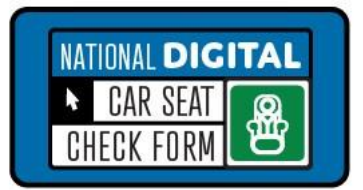

# **NDCF Data: Dashboards and Table Tool**

# **Dashboards**

#### **Access**

- Updated monthly
- Log into your account: carseatcheckform.org.
- Select "Data" and "My Dashboards"
- Download: "Filtered Data" file for your clean data or raw data.

## **Tooltip**

To see additional information about any data in a chart or map, hover the mouse over the chart.

## **Dashboard- Main page**

- Total seat check count
- Overall misuse
- Virtual checks
- Seat counts by seat type, month, year
- **Child Restraint Misuse Page**
- Misuse rates by state
- All checks, postnatal/prenatal checks

#### **Misuse by type**

- harness, direction, handle position, recline angle, load leg, lower anchor, tether, seat belt.
- Misuse rates by restraint type and age.

#### **Map Page**

• Seats checked by state or county.

#### **Car Seat Information Page**

- Seats checked by installation and type.
- Seat by location and installation method.
- Car seat year and expiration status.

#### **Vehicle Information Page**

• Vehicle counts: Make, model, year and type.

## **Table Tool**

Use the table tool to customize data.

- Drag a variable/data item from the lefthand column over to the table
- Drop the variable into the box at the top or in the center.

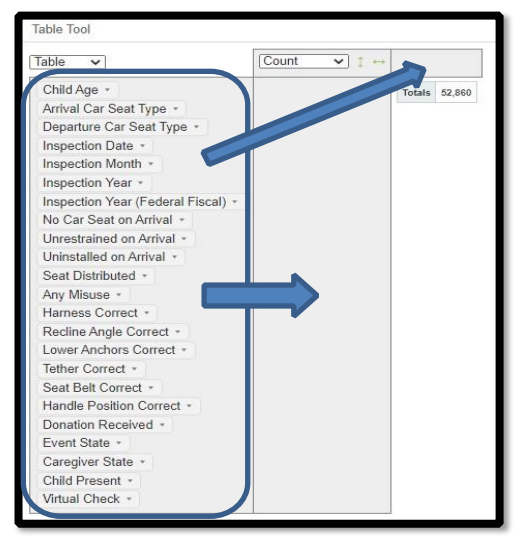

• Click on the arrow next to variable name to filter and check the categories you would like to see.

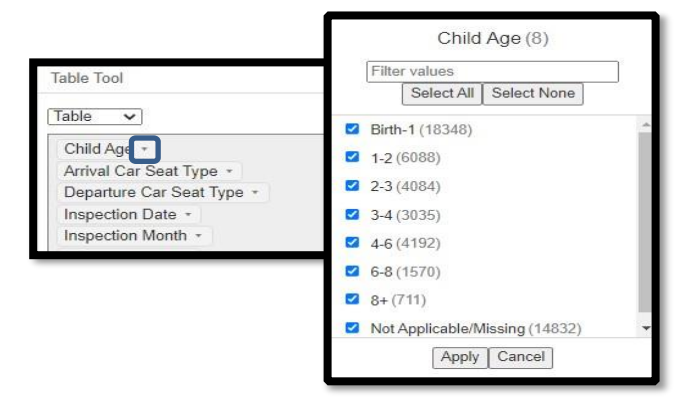